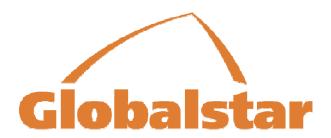

# Globalstar MCM-4M Single Antenna Multi Channel Modem

# Installation & Operation Manual

## GS-06-1095 (Preliminary)

Publication Date: 17 January, 2007 Globalstar CAGE Code: 1WSX0

Copyright © Globalstar, Inc., 2007. All rights reserved Printed in the United States of America.

#### Your System Information:

| MCM-4M Serial # : Antenna Serial # : |  |
|--------------------------------------|--|
| VPN Tunnel Name:<br>IP Address:      |  |

The MCM-4M System is manufactured in the United States by CornerTurn, LLC.

#### TRADEMARKS:

QUALCOMM® is a registered trademark of QUALCOMM Incorporated. Globalstar<sup>TM</sup> is a trademark of Globalstar, Inc. CornerTurn, LLC products are made in the USA

#### **SAFETY ISSUES:**

Your Multi Channel Modem System incorporates radio transmitters, receivers, and an antenna that receives and sends radio frequency (RF) energy.

#### RADIO FREQUENCY ENERGY

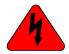

WARNING - The transmitted RF field intensity at the surface of the transmitting antenna is fairly high. Do not use when someone is within 29 inches (0.74 meters) of the antenna.

#### COMPLIANCE WITH REGULATIONS

Your Multi Channel Modem has been type approved by the FCC. Nonetheless, RF field intensity at the surface of the transmitting Globalstar antenna is fairly high.

- NCRP Report 86 (1986) National Council on Radiation Protection and Measurements
- FCC Radio Frequency Radiation Exposure Limits, 47 CFR Ch. 1 (10-1-98 Edition) Part 1, 1.1310
- ANSI/IEEE C95.1-1992 Standard, American National Standards Institute
- IRPA (1991) Guidelines on Protection Against Non-Ionizing Radiation, International Radiation Protection Association
- ICNIRP (1996), International Commission on Non-Ionizing Radiation Protection

## TABLE OF CONTENTS

| 1. | Operation                                                                              | 1-1 |  |  |  |  |
|----|----------------------------------------------------------------------------------------|-----|--|--|--|--|
|    | 1.1. Basic Satellite Information                                                       | 1-1 |  |  |  |  |
|    | 1.2. Key Points About Your Equipment                                                   | 1-1 |  |  |  |  |
|    | 1.3. System Start-Up From the Multi Channel Modem (MCM-4M)                             | 1-2 |  |  |  |  |
|    | 1.4. Using Internet Data Services                                                      | 1-2 |  |  |  |  |
|    | 1.5. Receiving Incoming Data Calls                                                     |     |  |  |  |  |
| 2. | Provisioning the Single Antenna MCM-4M                                                 |     |  |  |  |  |
|    | 2.1. Service provisioning                                                              |     |  |  |  |  |
|    | 2.2. Roaming Outside of the 'Home' Service Area                                        |     |  |  |  |  |
| 3. | _                                                                                      |     |  |  |  |  |
| •  | 3.1. Components of the System                                                          |     |  |  |  |  |
|    | 3.2. Planning Where to Position the Components                                         |     |  |  |  |  |
|    | 3.2.1. Site Selection                                                                  |     |  |  |  |  |
|    | 3.2.2. Single Piece Antenna                                                            |     |  |  |  |  |
|    | 3.2.3. Multi Channel Modem (MCM-4M)                                                    |     |  |  |  |  |
|    | 3.2.4. Remote Client Terminals and Other Networking Equipment                          |     |  |  |  |  |
|    | 3.3. Preparing for Installation                                                        |     |  |  |  |  |
|    | 3.3.1. Inventory                                                                       |     |  |  |  |  |
|    | 3.3.2. Other Materials Needed                                                          |     |  |  |  |  |
|    | 3.4. Antenna Installation                                                              |     |  |  |  |  |
|    | 3.5. Multi Channel Modem (MCM-4M) Installation                                         |     |  |  |  |  |
|    | 3.6. RJ-45 Ethernet Cable Routing                                                      |     |  |  |  |  |
|    | 3.7. Turn Power ON                                                                     |     |  |  |  |  |
|    | 3.8. Install and Setup Remote Client Equipment                                         |     |  |  |  |  |
|    | 3.8.1. To configure remote client terminals with MS Windows <i>XP</i> operating system |     |  |  |  |  |
|    | 3.8.3. To configure remote client terminals with MS Windows 2000 operating system;     |     |  |  |  |  |
| 4  | Cascaded MCM-4M Set-up                                                                 |     |  |  |  |  |
| т. | 4.1. Multi Channel Modem (MCM- 4e) Cascaded Set-up Front Panel                         |     |  |  |  |  |
| 5. | •                                                                                      |     |  |  |  |  |
| ٥. |                                                                                        |     |  |  |  |  |
|    | 5.1. General Troubleshooting                                                           |     |  |  |  |  |
|    | 5.2. Other Problems 5.2.1. Problem:                                                    |     |  |  |  |  |
|    | 5.2.2. Problem:                                                                        |     |  |  |  |  |
|    | 5.2.3. Problem:                                                                        |     |  |  |  |  |
| 6. | Specifications                                                                         | 6-1 |  |  |  |  |
|    | 6.1. Power Specifications                                                              |     |  |  |  |  |
|    | 6.2. Operating Frequencies                                                             |     |  |  |  |  |
|    | 6.3. Mechanical Specifications                                                         |     |  |  |  |  |
|    | 6.4. Environmental Specifications                                                      |     |  |  |  |  |
| 7  | Duominas                                                                               | 7 1 |  |  |  |  |

## TABLE OF CONTENTS

| Figure 1-1 MCM-4M being used to connect to the Internet | 1-2         |
|---------------------------------------------------------|-------------|
| Figure 1-2 MCM-4M Multi Channel Modem – Front Panel     | 1-2         |
| Figure 3-1 MCM-4M Remote Client Terminal Configuration  | 3-2         |
| Figure 3-2 MCM-4M Single Piece Antenna Installation     | 3-4         |
| Figure 3-3 MCM-4M Rear Panel                            | 3-5         |
| Figure 3-4 MCM-4M Front Panel                           | 3-5         |
| Figure 4-1 MCM-4M 2 Unit Cascaded Front Panel           | <b>4-</b> 1 |
| Figure 4-2 MCM-4M 3 Unit Cascaded Front Panel           | <b>4-</b> 1 |
| Figure 4-3 MCM-4M 4 Unit Cascaded Front Panel           | 4-2         |

## 1. Operation

Your Multi Channel Modem System is easy to use, versatile, and dependable. When configured properly, all 4 channels can be combined to provide an aggregate Internet connection equivalent to a 28 Kbps modem. If two, three or 4 units are available and configured for cascaded operations you can achieve an aggregate Internet connection equivalent to a 112 Kbps modem. Internet access is available in all Globalstar<sup>TM</sup> network data services coverage areas except those for China and Nicaragua.

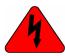

WARNING - The transmitted RF field intensity at the surface of the transmitting antenna is fairly high. Do not use when someone is within 29 inches (0.74 meters) of the antenna.

#### 1.1. Basic Satellite Information

Globalstar satellites operate in an inclined orbit of 52 degrees. They come up over a point on the western horizon, move across the sky, and then drop behind the eastern horizon. The average user cannot predict the path of the satellites. Each satellite will pass from horizon to horizon in about 10-15 minutes. When the MCM-4M is located in moderate latitudes (22-52 degrees) it will communicate with at least TWO satellites passing over your geographic location.

This system uses high frequency microwave signals. Unlike television and AM or FM radio signals, or even cellular phone signals, microwave radio signals do not bend and are strictly line of sight. This means that these signals do not go through, or around, dense objects including the platform's own superstructure, wings or masts. It can not go through, or around, other objects adjacent to the platform either (trees, buildings, overhangs, cranes, tall hills or mountains). If something gets between the satellite and the antenna the data connection won't work until another satellite (which is not blocked) is received or the platform moves to a location where your antenna will no longer be blocked by the object. If the antenna is no longer pointed up toward the overhead location of the satellites, the data connection won't work until the antenna has a clear view of the sky above again.

If the MCM-4M antenna's view of the sky above 10° elevation is restricted, the unit will suffer temporary data rate reductions. If the antenna is completely blocked, the signal to/from the satellite will be lost until the signal path is unobstructed.

## 1.2. Key Points About Your Equipment

The MCM-4M provides you with data access over the Globalstar satellite network. In some geographic areas setup, configuration and usage may be slightly different. Subject to certain constraints, the MCM-4M is capable of dial up packet or asynchronous operation in any Globalstar service area. These constraints, and the service limitations, are described in Section 2.

The MCM-4M provides the ability to establish up to four concurrent satellite connections each providing 7.2 Kbps of raw symmetrical bandwidth. The MCM-4M provides the combined bandwidth to the user via a single standard Ethernet connection. The MCM-4M is a full duplex device and can be configured to allow other data terminals to initiate a data communications connection. For this purpose, any of the four SDMs may be configured to receive an incoming asynchronous data call from a PSTN modem. The MCM-4M unit can be connected to up to 3 additional MCM-4M units to provide the combined bandwidth of up to sixteen concurrent satellite connections.

The MCM-4M requires connection to an Antenna Assembly to be mounted on an external surface. The MCM-4M contains an Multi-Channel Processor board and four QUALCOMM GSP-1620 Satellite Data Modems (SDM). The MCM-4M also includes an Ethernet 10 Base-T port, power supplies, converters, and management functions.

The 10/100 BaseT Ethernet port can be connected to multiple remote client terminals through a suitable hub or switch. It provides the path through the Globalstar network for your remote client terminal(s) to communicate. Your connection may be to a public server site or you may be connected to a private site such as a Virtual Private Network (VPN).

In normal operation the MCM-4M provides you with a PATH to and from the Internet, which allows your mobile platform to be connected without having wires attached to it. You operate the remote client terminal exactly the same way you would if it were connected to any other Ethernet LAN. When the MCM-4M is operating normally, it provides the path to and from the Internet and will be transparent to you. Refer to figure 2-1 for an overview of the satellite connection.

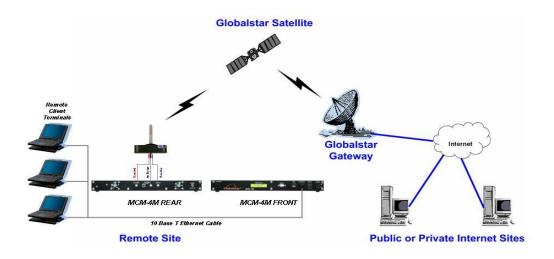

Figure 1-1 MCM-4M being used to connect to the Internet

## 1.3. System Start-Up From the Multi Channel Modem (MCM-4M)

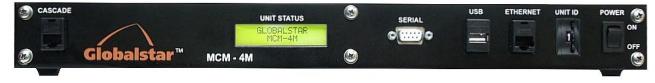

Figure 1-2 MCM-4M Multi Channel Modem – Front Panel

## 1.4. Using Internet Data Services

To set up the PC computer for data service use, refer to section 4.

1. To use the Internet Data services for Internet browsing, email and file transfers, open your Internet browser, email or other data program and proceed by operating that program as you normally would to browse, email or efax. Please refer to the accompanying Software and User Documentation for instructions on how to operate the MCM-4M and to turn the tunnel on.

#### When finished

Close your Internet browser, email or other data program.

## 1.5. Receiving Incoming Data Calls

The MCM-4M can receive incoming asynchronous data calls from a PSTN modem. For simple connectivity (in either the 'stand-alone' mode or 'VPN tunnel' mode) the establishment of the incoming asynchronous data call to the MCM-4M can be used to convey the application data between the originating terminal within the customer's private data network and the remote terminal attached to the MCM-4M.

When used in conjunction with the VPN mode, the asynchronous data call to the MCM-4M can be used to force the MCM-4M to initiate the VPN tunnel back to the customer's private TCP/IP data network. In this way, the full bandwidth of the VPN tunnel may be used to transfer large data files more quickly. Once the VPN tunnel has been opened and the data transfer commenced the PSTN data call can be released.

## 2. Provisioning the Single Antenna MCM-4M

## 2.1. Service provisioning

Each of the four SDMs requires a Globalstar subscription. Note: The Globalstar subscription for each SDM includes the provision of a telephone number that also allows each SDM to receive incoming asynchronous data calls.

## 2.2. Roaming Outside of the 'Home' Service Area

Prior to delivery, the MCM-4M will have been configured to operate within the Globalstar service area designated to be you're the 'home' service area.

In addition to being able to operate anywhere within the designated 'home' service area, the MCM-4M is capable of operating within any Globalstar service area with which your Globalstar service provides roaming capabilities.

Although the MCM-4M has the inherent capability of operating within any Globalstar gateway, it may require some minor user configuration changes if it is subsequently required to operate within another Globalstar service area. Some Globalstar gateways support both 'packet data' calls and 'asynchronous data' calls while other Globalstar service areas support only 'asynchronous data' calls. The MCM-4M was designed to operate in 'Packet Data' mode. The MCM-4M can operate in a Globalstar service area that only supports the 'asynchronous data' mode, but at a lower data rate

Notes: For current details of Globalstar's 'packet data' and 'asynchronous data' service areas, refer to Globalstar's web site at <a href="http://www.globalstar.com/pages/coverage.html">http://www.globalstar.com/pages/coverage.html</a>

A call is disconnected when the subscriber leaves the service area of the Globalstar gateway controlling the call. Although 'in-call hand-overs' between neighboring service areas are not supported on the Globalstar system, the MCM-4M has the ability to maintain any VPN tunnels having more than one Internet connection as the MCM-4M enters the neighboring service area. SDMs will disconnect and be automatically reconnected by the MCM-4M to the Globalstar gateway controlling the neighboring service area at different times. Thus, the VPN tunnel is likely to remain established (albeit with reduced bandwidth through the transition period as each satellite modem connection is re-connected via the Globalstar gateway serving the new service area).

Because certain Globalstar gateways have implemented Network Address Port Translation (1-N NAPT) while others have implemented 1-1 Network address translation, the user of the MCM-4M should ensure that the VPN tunnel does not use the IP(in IP) transport but instead uses TCP transport within Globalstar areas where Network address port translation (1-N NAPT) is performed.

#### 3. Installation

This section explains the installation of the components of the Multi Channel Modem System and includes some details about the installed equipment.

Good planning of the installation will provide the best results. Below is some guidance on issues that are important to consider when planning the installation. The major steps in the installation and setup process are as follows:

- 1. Planning locations of the components
- 2. Preparing for the installation
- 3. Equipment and cable installation
- 4. Initial power-up and checkout

## 3.1. Components of the System

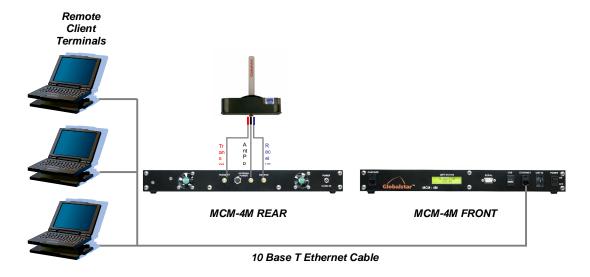

Figure 3-1 MCM-4M Remote Client Terminal Configuration

#### The system is shipped comprised of the following items:

- 1. Antenna –It is essential that the Antenna has a clear hemispheric view of the overhead sky above the platform from about 10 degrees above the horizon.
- 2. Multi Channel Modem (MCM-4M) The Multi Channel Modem contains the Multi-channel processor board and four QUALCOMM GSP-1620 Satellite Data Modems (SDM). The MCM-4M also includes an Ethernet 10/100 Base-T port, power supplies, converters and provides the management functions. The MCM-4M is connected to the Antenna by two 30 foot coaxial and one 30 foot antenna power cable. The primary power supply is provided with the unit. The power supply provided is a 110 VAC 60 Hz unit with standard wall socket grounded plug.

#### You will need to provide the following items:

1. PC Computer/LAN Components and cables – The Remote Client Terminals, hub/switch, RJ-45 Ethernet cables.

#### 3.2. Planning Where to Position the Components

Determine where to position the components, how the cables will be routed and that the furnished cable lengths will be adequate.

#### 3.2.1. Site Selection

Choosing the best mounting location on smaller platforms, where there are fewer possible locations to choose from, is frequently a compromise. The "best" location for the antenna is the one that has no blockage and is not in close proximity to other electronics or antennas that may interfere with the MCM-4M or that the MCM-4M will interfere with.

Sometimes there are situations that you just can't get around. In that case, do the best you can. At moderate latitudes (between latitude 22 degrees and 52 degrees) there will always be two satellites visible at any location. If an object blocking the antenna's view of the sky is small (that is, blocks only a small part of the sky), it should not cause an outage.

#### 3.2.2. Single Piece Antenna

Determine the optimum mounting location, on top of the platform for the Antenna. Certain types of antennae used with Global Positioning Satellite (GPS) receivers do not have the appropriate band-pass filter (14.75MHz – 16.75MHz) fitted before the pre-amplifier stage. Use of this type of antennae may cause a GPS receiver to be susceptible to interference from the MCM-4M. Where it is found that a GPS receiver is experiencing interference from the MCM-4M, the distance between the GPS antenna and the MCM-4M should be increased (by relocating one or both). If no suitable alternative location can be found for either the GPS antenna or the MCM-4M, the GPS antenna should be replaced with one that includes the appropriate band-pass filter. The MCM-4M should be installed where:

- The antenna has a clear line-of-sight view to as much of the sky above the antenna as is
  practical, down to an elevation of 10 degrees above the horizon. Choose a location where
  masts or other structures do not block the satellite signal from the antenna as the platform
  turns.
- The antenna is at least 5 feet away from other transmitting antennas (HF, VHF, GPS and radar) that may generate signals which interfere with the Antenna, or that the Antenna may interfere with. Although radio and radar interference is not common, the further away the Antenna is from these other antennas, the less impact their operation could have on it.
- The Antenna assembly should be rigidly mounted to the platform. If necessary, reinforce the mounting area to assure that it does not flex due to platform motion or vibration

#### 3.2.3. Multi Channel Modem (MCM-4M)

The Multi Channel Modem Unit can be mounted in a 19 inch equipment rack or used as a table top unit. The system is supplied with 30 foot transmit and receive coaxial cables and a 30 foot power cable for the remote powered antenna. A 110 VAC 60 Hz power supply and associated power cable to the unit is also provided.

#### 3.2.4. Remote Client Terminals and Other Networking Equipment

All other equipment should be mounted in suitable locations per the individual customer's requirements.

## 3.3. Preparing for Installation

#### **3.3.1. Inventory**

Check the contents of the MCM-4M System package to assure all items on the packing list are received.

#### 3.3.2. Other Materials Needed

Because each installation is different, some materials and supplies will need to be provided by the installer. These includes screws to mount any additional items, PC Computer(s), LAN components and associated interconnecting cables for these devices also must be provided.

#### 3.4. Antenna Installation

After you have planned where the components will be installed, the cable routing paths and have inventoried all of the installation materials you will be ready to begin the installation.

Note: 1. Although the MCM-4M itself does not require any unique technical knowledge to install, the selection of the optimum route for the cabling the Multi Channel Modem (MCM) and the preparation of any cable-entry glands is best carried out by an experienced equipment installer.

Note: 2. If the MCM-4M is to be installed on an aircraft, it is recommended that only experienced technicians install the Antenna cabling.

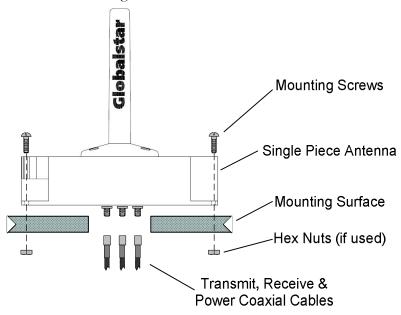

Figure 3-2 MCM-4M Single Piece Antenna Installation

Prepare the mounting surface and mount the Antenna.

- 1. Drill the mounting holes and cable passage in the mounting surface. The mounting hole may be clear drilled or drilled and tapped.
- 2. Apply one drop of Locktite to the threads on the end of each of the 4 screws.
- 3. Mount the Antenna from the outside surface of the platform using the four screws provided. If the mounting holes were drilled & tapped, tighten the 4 mounting screws. If the mounting holes were clear drilled attach hex nuts from inside the platform and tighten. An o-ring gasket is provided with the Antenna; however, silicone sealant (or other gasket material) may also be used if desired.
- 4. From inside the platform route the 30 foot Transmit (red marker) and Receive coaxial (blue marker) Cables and antenna power cable to the location where the MCM-4M will be installed.
- 5. Connect the Transmit coax to the TX connector of the Antenna. Connect the Receive Coax to the RX connector on the Antenna. Connect the antenna power cable to the Antenna.

## 3.5. Multi Channel Modem (MCM-4M) Installation

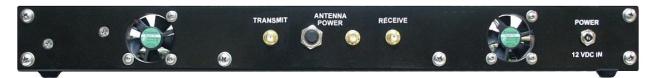

Figure 3-3 MCM-4M Rear Panel

1. Install the MCM-4M in its preferred location.

#### At the MCM-4M Rear Panel

- 2. Connect the Receive Antenna coax to the RECEIVE connector on the MCM-4M.
- 3. Connect the Transmit Antenna coax to the TRANSMIT connector on the MCM-4M.
- 4. Connect the Power Antenna cable to the ANTENNA POWER connector on the MCM-4M.
- 5. Connect AC power cord to the 12 VDC Power Supply and connect the power supply to the 12 VDC input connector on the MCM-4M.
- 6. Route the Primary Power supply cable to the planned location of the AC Power.

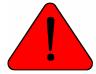

**WARNING** - Do NOT connect, or disconnect, any of the coaxial cables to the MCM-4M while system power is ON. Assure that system power is OFF prior to connecting, or disconnecting, these cables.

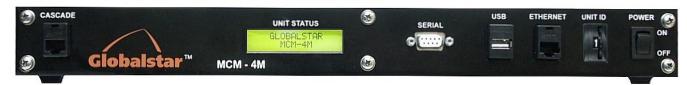

Figure 3-4 MCM-4M Front Panel

#### At the MCM-4M Front Panel

- 7. Route Ethernet Cable to planned locations of remote client equipment.
- 8. Connect the Ethernet cable to clients as necessary. The MCM-4M provides one 10/100 Base-T Ethernet (RJ45) port (**ETHERNET on front panel**). Category 5 (Cat 5) unshielded twisted pair (UTP) cabling will be required to be run between the MCM and remote client terminal.

## 3.6. RJ-45 Ethernet Cable Routing

Route the CAT5 RJ-45 Ethernet cable from the PC computer/LAN hub, or switch, through the platform as needed to connect planned equipment.

#### 3.7. Turn Power ON

On MCM-4M front panel Turn power **ON**.

The system will initialize and automatically acquire satellite signals, if the antenna is not blocked.

## 3.8. Install and Setup Remote Client Equipment

Continue with the installation and setup of any remote client terminals. This section assumes that the computers that will be used as the *remote client terminals* already have a LAN card and all required software (Operating System, drivers and Networking software) installed and configured in them. Therefore, the "Setup" instructions below are designed to have a remote client terminal automatically obtain an IP address.

The remote client terminals attached to the MCM-4M should have their IP stack configured to use Dynamic Host Configuration Protocol (DHCP) to obtain their IP address.

If you need to configure the remote client terminal(s) for specific IP Address or sub-address contact your Network Administrator for assistance in setting up the terminal(s).

Your screen may look different that the ones shown below.

3.8.1. To configure remote client terminals with MS Windows XP operating system Click on 'Start' 2 Select 'Control panel' Internet Explorer My Documents **19** Outlook Express My Pictures **III** FreeCell My Music Raint Shop Pro 7 My Computer Adobe Acrobat 4.0 My Microsoft Word My Network Places Microsoft PowerPoint Control Panel Windows Media Player Microsoft Visio Connect <u>T</u>o (2) Help and Support <u>Search</u> 7 Run... Dell Solution Center All Programs 🔑 Log Off 🛮 🛈 Shut Down 🌬 🕯 W 🖪 🗹 🥞 start

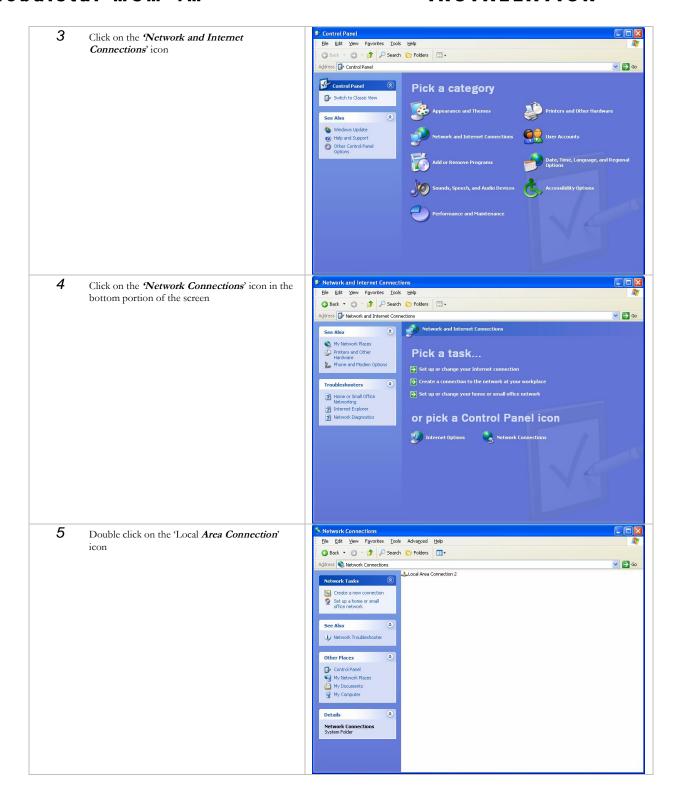

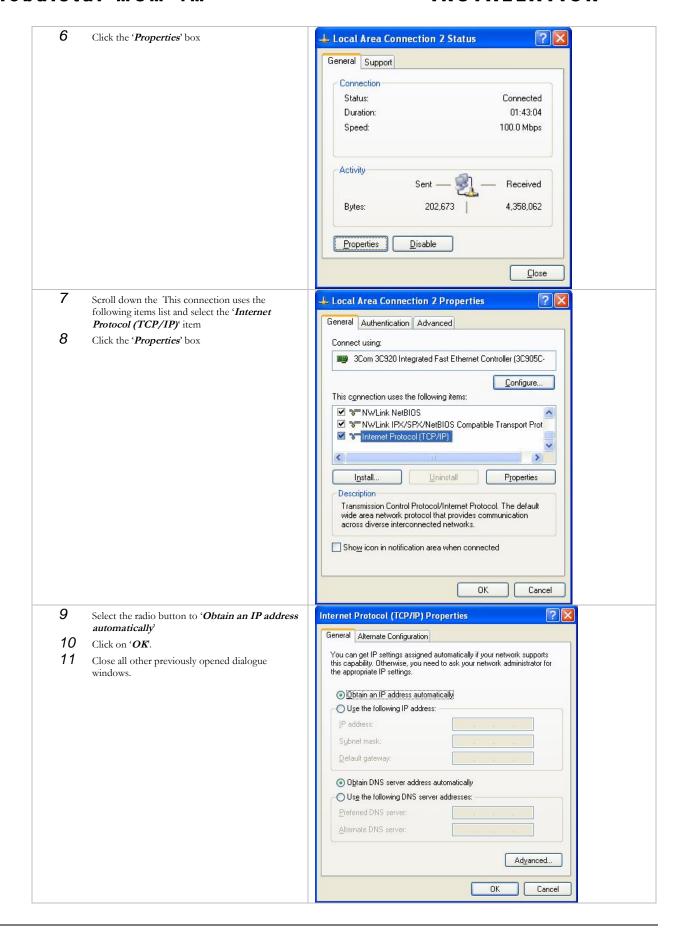

#### 3.8.2. To configure remote client terminals with MS Windows 2000 operating system

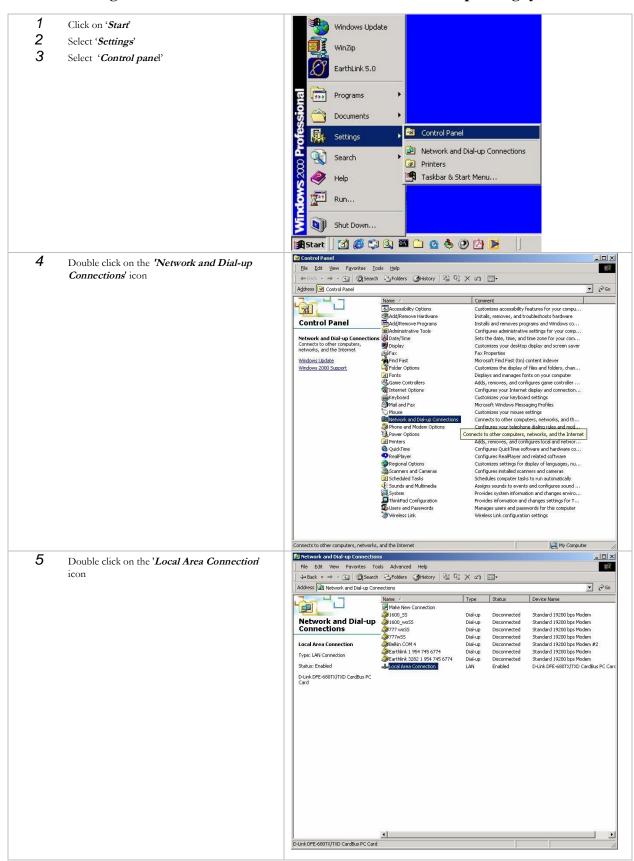

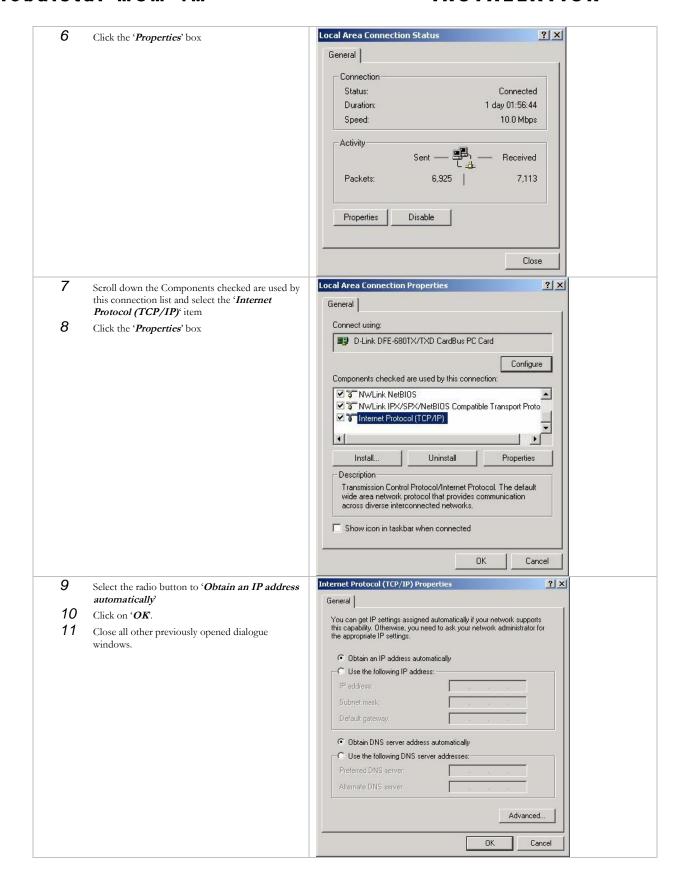

#### 3.8.3. To configure remote client terminals with MS Windows 98 operating system;

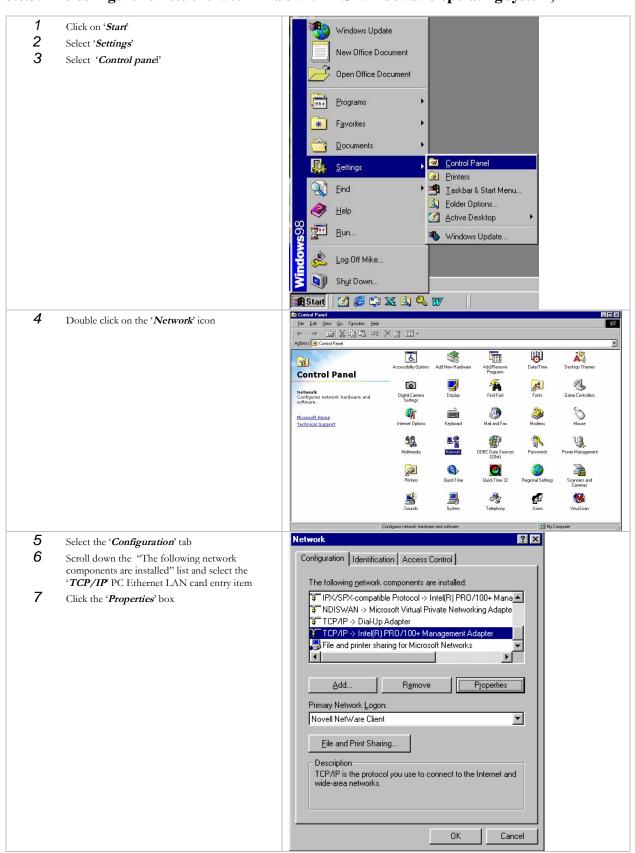

#### Globalstar MCM-4M

#### **INSTALLATION**

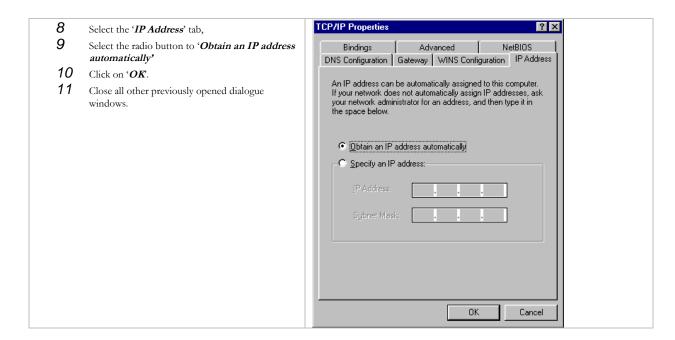

## 4. Cascaded MCM-4M Set-up

- 1. Follow instruction above in Section 3.5 MCM-4M Installation for up to 4 MCM-4M units.
- 2. Install the second, third or fourth MCM-4M units in the preferred location within 12 inches of the previous MCM-4M unit. (see figure 4-1)
- 3. At the front panel of the MCM-4M units Install an Ethernet "Crossover" cable into the Cascade Ethernet to the subsequent unit Ethernet connector between all operational units as shown in Figures 4.1, 4.2, 4.3.
- 4. Set the "Thumbwheel Switch" to position 1 on the primary MCM-4M Unit.
- 5. Set the "Thumbwheel Switch" to position 2, 3 or 4 on the subsequent MCM-4M Units depending on how many units are cascaded.
- 6. Route Ethernet Cable to planned locations of remote client equipment from the Primary MCM-4M unit. The Ethernet port on the secondary MCM-4M units must be left open. **Do not connect an Ethernet cable to the secondary units while in cascade operations.**
- 7. Turn on power to all operational units. Primary unit will auto configure secondary units to use all modems after a short initialization time(30-45 seconds)

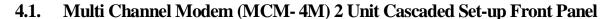

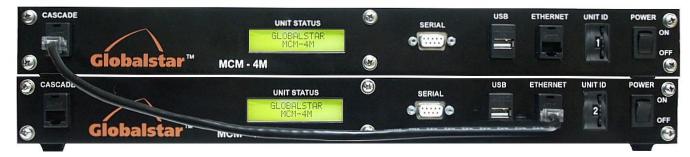

Figure 4-1 MCM-4M 2 Unit Cascaded Front Panel

## 4.2. Multi Channel Modem (MCM-4M) 3 Unit Cascaded Set-up Front Panel

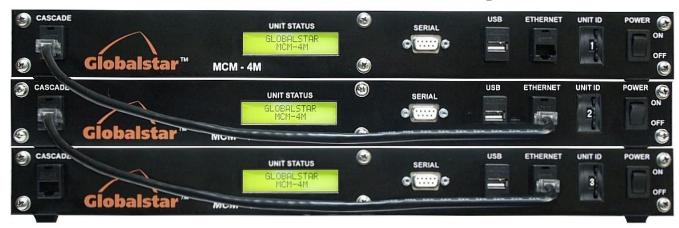

Figure 4-2 MCM-4M 3 Unit Cascaded Front Panel

#### Globalstar MCM-4M GENERAL TROUBLESHOOTING

## 4.3. Multi Channel Modem (MCM- 4M) 4 Unit Cascaded Set-up Front Panel

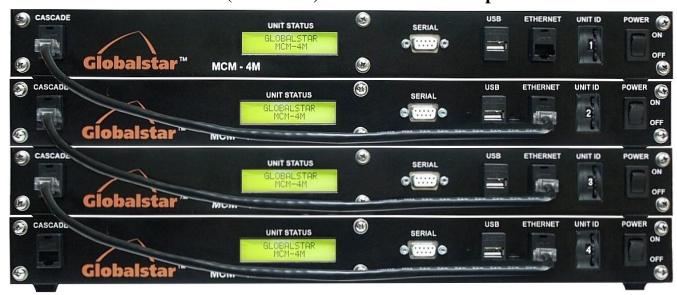

Figure 4-3 MCM-4M 4 Unit Cascaded Front Panel

#### GENERAL TROUBLESHOOTING

## 5. Troubleshooting

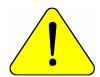

Name: \_\_

**CAUTION** - Allow only authorized personnel to install or service the Multi Channel Modem System components.

## 5.1. General Troubleshooting

| For other assistance contact your | MCM-4M Technical Support | Person (list below f | or future reference). |
|-----------------------------------|--------------------------|----------------------|-----------------------|
|                                   |                          |                      |                       |

\_ Phone \_

| Problem                                                     | Solution                                                                                                    |
|-------------------------------------------------------------|----------------------------------------------------------------------------------------------------|
| Front Panel LCD not illuminated,<br>MCM-4M Fans not running | <ul> <li>Verify Power switch on MCM-4M Front Panel is set to ON.</li> <li>Check Power Supply connections and verify 110 VDC service is operational.</li> </ul> |

#### **5.2.** Other Problems

This section assumes that the reader is familiar with using MS-DOS prompt PING commands (ICMP messages) to test the responsiveness of network elements any intervening connections Troubleshooting the MCM-4M.

#### **5.2.1.** Problem:

"None of my remote client terminals are able to browse the World Wide Web".

- 1. Ping (continuous) the IP address of the browser's proxy server. Stop the test after 45 seconds. If PING replies were received, then check the Browser's proxy setting and retry. If the PINGs were not replied to, then go to step 2.
- 2. PING the IP address of the MCM-4M. If the PINGs were not responded to then go to step 3. If the PINGs were responded to go to step 5.
- 3. Check that the Multi Channel Modem (MCM-4M) unit is being supplied with main power if ON then go to step 4. If OFF, restore main power to the MCM-4M and retest.
- 4. Interact with the MCM-4M, using the HyperTerminal facility (contact your Technical Support Person). If the PINGs are not replied then go to step 5. If prompted for Username and password, then go to step 5.
- 5. The problem may due to an internal failure of the MCM-4M.
- 6. Contact you Technical Support person.

#### **5.2.2. Problem:**

"I can't reach a particular VPN destination (but I can reach other VPN destinations or I can browse the World Wide Web)".

1. Ping (continuous) the FIXED IP address of the browser's proxy server. Stop the test after 45 seconds. If PING replies were received, then the problem is likely to be somewhere at the other end of the VPN tunnel. However, whether the PINGs were replied to or not, contact your Technical Support person.

## Globalstar MCM-4M GENERAL TROUBLESHOOTING

## **5.2.3. Problem:**

"Browsing to destinations the World Wide Web is slower than usual".

1. Contact your Technical Support person.

#### SPECIFICATIONS

## 6. Specifications

## **6.1.** Power Specifications

Power source 115VAC

Power consumption 60 Watts maximum

**6.2.** Operating Frequencies

Transmit 1610-1626.5 MHz Receive 2483.5-2500 MHz

## **6.3.** Mechanical Specifications

Antenna

Height 8.83 inches
Width 4.12 inches
Length 8.87 inches
Weight 4.5 lbs

Multi Channel Modem

Height 1.75 inches
Width 17.12 inches
Depth 17.25 inches
Weight 8.0 lbs

## **6.4.** Environmental Specifications

Operating temperature -30 to +60 degrees C
Storage temperature -40 to +85 degrees C
Humidity 100% non-condensing

# 7. Drawings

| Drawing              | Description                                            |  |
|----------------------|--------------------------------------------------------|--|
| A NICOTO CO.1 . OO.1 | MCM (M.D. 4.1.)                                        |  |
|                      | MCM-4M Parts List7-2                                   |  |
| ANCT0601-001         | MCM-4M Front and Rear Panel7-3                         |  |
| ANCT0601-001         | MCM-4M Top and Side View7-4                            |  |
| ANCT0601-001         | MCM-4M Top View Cover Removed7-5                       |  |
| ANCT0601-001         | MCM-4M Cable DWG – Modem Data/Cntl Ports to MCP CCA7-6 |  |
| ANCT0601-001         | MCM-4M RF Cable Diagram7-7                             |  |
| ANCT0601-001         | MCM-4M Chassis and Power Supply Wiring Diagram7-8      |  |
| ANCT0601-029         | MCM-4M External RF Cable Drawing7-9                    |  |
| ANCT0601-030         | MCM-4M Antenna Power Cable Drawing7-10                 |  |
|                      |                                                        |  |

| B                                                                                                    | 7   6   TEI   10   10   10   10   10   10   10   1                                             | 02 32<br>03 4<br>04 6<br>05 2<br>06 6<br>07 12<br>08 6<br>09 2<br>110 50                 | SEE REMARKS                                                                                                    | 5  PAN HO MACH SCREW, 440 X 0.25  PAN HO MACH SCREW, 440 X 0.30  PAN HO MACH SCREW, 440 X 0.80  PAN HO MACH SCREW, 440 X 0.80  PAN HO MACH SCREW, 440 X 1.50  PAN HO MACH SCREW, 440 X 1.50  PAN HO MACH SCREW, 420 X 0.38  PAN HO MACH SCREW, 9.32 X 0.38  PAN HO MACH SCREW, 9.32 X 0.30  PAN HO MACH SCREW, 9.32 X 0.30  PAN HO MACH SCREW, 9.32 X 0.30  PAN HO MACH SCREW, 9.32 X 0.30  PAN HO MACH SCREW, 9.32 X 0.30  PAN HO MACH SCREW, 9.32 X 0.30  PAN HO MACH SCREW, 9.32 X 0.30  PAN HO MACH SCREW, 9.32 X 0.30 | 4 REMARKS 406.440-14-2A21 406.440-18-2A21 406.440-38-2A21 406.440-38-2A21 406.440-17-2A21 406.432-2A21 406.432-38-2A21 406.432-38-2A21 406.432-38-2A21 406.432-38-2A21 406.432-38-2A21 406.432-38-2A21 406.432-38-2A21 406.432-38-2A21 | 3                                                     | ZONE                                     | REV                                                                                                    | 2 REVISIONS DESCRIPTION PRE-RELEASE ATED FOR STORE AND FORWARD | 1<br>DATE<br>3/13/06<br>10/2/06 | APPRO |
|----------------------------------------------------------------------------------------------------|------------------------------------------------------------------------------------------------|------------------------------------------------------------------------------------------|----------------------------------------------------------------------------------------------------|----------------------------------------------------------------------------------------------------|----------------------------------------------------------------------------------------------------|-------------------------------------------------------|------------------------------------------|----------------------------------------------------------------------------------------------------|----------------------------------------------------------------|---------------------------------|-------|
| ANCT0801-002 MULTI CHANNEL PROCES ANCT0801-004 FIVE 1920 TRANSTIO DDCT0801-004 FINCLOSURE DDCT0801-005 FRONT PANEL DDCT0801-007 TOP PANEL DDCT0801-007 TOP PANEL DDCT0801-009 SPACER BLOCK ANCT0801-010 ROUTER CO. DDCT0801-010 ROUTER CO. SSP-1620 SATELLITE DATA MO LK1802-12E LCD DISPLAY MMS-1500W RF COMBINER S04-22_100 RF SPLITTER SSP-1181-10 FFAL, AVIL  | 100 100 100 100 100 100 100 100 100 100                                                        | 01 4<br>02 32<br>02 32<br>03 4<br>04 6<br>05 2<br>06 6<br>07 12<br>08 6<br>09 2<br>111 2 | SEE REMARKS SEE REMARKS SEE REMARKS SEE REMARKS SEE REMARKS SEE REMARKS SEE REMARKS SEE REMARKS SEE REMARKS SEE REMARKS | PAN HD MACH SCREW, 440 X 0.25 PAN HD MACH SCREW, 440 X 0.38 PAN HD MACH SCREW, 440 X 0.85 PAN HD MACH SCREW, 440 X 1.50 PAN HD MACH SCREW, 440 X 1.50 PAN HD MACH SCREW, 83 X 0.38 PAN HD MACH SCREW, 83 X 0.50 PAN HD MACH SCREW, 83 X 0.50 PAN HD MACH SCREW, 83 X 0.50 PAN HD MACH SCREW, 83 X 0.50 PAN HD MACH SCREW, 83 X 0.50 PAN HD MACH SCREW, 83 X 0.50 PAN HD MACH SCREW, 83 X 0.50 PAN HD MACH SCREW, 83 X 0.50                                                                                                 | 496-440-14-2A21<br>496-440-38-2A21<br>406-440-38-2A21<br>406-440-34-2A21<br>406-440-112-2A21<br>408-433-2A21<br>408-333-2A21<br>406-833-12-2A21                                                                                        |                                                       | ZONE                                     |                                                                                                    | DESCRIPTION PRE-RELEASE                                        | 3/13/06                         | APPRO |
| ANCTOROL-003 TYPE 1920 TRANSITIO DDC17091-004 ENLC.05URE DDC17091-005 FRONT PANEL DDC17091-005 FRONT PANEL DDC17091-007 TOP PANEL DDC17091-008 MOUNTING BLOC DDC17091-009 SPACER BLOCK ANCTOROL-010 ROUTER COA GSP-1620 SALELITE DATA MO LK162-125 LDD DISPLAY M45-1500W RF COMBINER 304-22_100 RF SPLITTER 304-32_100 FAR AJAILA VM6760-ND TERMINAL BOARD, 3 - P | 100<br>100<br>100<br>100<br>100<br>100<br>100<br>100<br>100<br>110<br>110<br>110<br>111<br>111 | 02 32<br>03 4<br>04 6<br>05 2<br>06 6<br>07 12<br>08 6<br>09 2<br>110 50                 | SEE REMARKS SEE REMARKS SEE REMARKS SEE REMARKS SEE REMARKS SEE REMARKS SEE REMARKS SEE REMARKS SEE REMARKS             | PAN HD MACH SCREW, 440 X 0.38 PAN HD MACH SCREW, 440 X 0.83 PAN HD MACH SCREW, 440 X 0.87 PAN HD MACH SCREW, 440 X 1.50 PAN HD MACH SCREW, 430 X 1.50 PAN HD MACH SCREW, 8.32 X 0.38 PAN HD MACH SCREW, 8.32 X 0.38 PAN HD MA                                                                                                    | 406-440-36-2A21<br>406-440-38-2A21<br>406-440-38-2A21<br>406-440-34-2A21<br>406-832-38-2A21<br>406-832-12-2A21<br>406-1032-516-2A21                                                                                                    |                                                       | ZONE                                     |                                                                                                    | PRE-RELEASE                                                    | 3/13/06                         | APPRO |
| DOCTOR01-004   ENCLOSURE                                                                                                    | 100 100 100 100 100 100 100 100 100 100                                                        | 03 4 6 05 2 06 6 6 07 12 08 6 09 2 11 50 11 2                                            | SEE REMARKS SEE REMARKS SEE REMARKS SEE REMARKS SEE REMARKS SEE REMARKS SEE REMARKS                                     | PAN HD MACH SCREW, 4-40 X 0.83 PAN HD MACH SCREW, 4-40 X 0.75 PAN HD MACH SCREW, 4-40 X 1.50 PAN HD MACH SCREW, 8-32 X 0.38 PAN HD MACH SCREW, 8-32 X 0.50 PAN HD MACH SCREW, 10-32 X 0.31 FLAT HD MACH SCREW, 10-32 X 0.31                                                                                                    | 406-440-58-2A21<br>406-440-34-2A21<br>406-440-112-2A21<br>406-832-38-2A21<br>406-832-18-2A21<br>408-1032-516-2A21                                                                                                    |                                                       |                                          | UPD                                                                                                    |                                                                |                                 |       |
| DDCT0801-005                                                                                                    | 100<br>100<br>100<br>100<br>100<br>100<br>100<br>101<br>111<br>111                             | 04 6<br>05 2<br>06 6<br>07 12<br>08 6<br>09 2<br>10 50                                   | SEE REMARKS SEE REMARKS SEE REMARKS SEE REMARKS SEE REMARKS SEE REMARKS                                                 | PAN HD MACH SCREW, 4-40 × 0.75 PAN HD MACH SCREW, 4-40 × 1.50 PAN HD MACH SCREW, 8-32 × 0.38 PAN HD MACH SCREW, 8-32 × 0.50 PAN HD MACH SCREW, 10-32 × 0.31 FLAT HD MACH SCREW, 6-32 × 0.50                                                                                                    | 406-440-34-2A21<br>406-440-112-2A21<br>406-832-38-2A21<br>406-832-12-2A21<br>406-1032-516-2A21                                                                                                    |                                                       |                                          | UPD.                                                                                                    | ATED FOR STORE AND FORWARD                                     | 10/2/06                         |       |
| DOCTOR01-006                                                                                                    | 100<br>100<br>100<br>100<br>100<br>100<br>100<br>101<br>111<br>111                             | 04 6<br>05 2<br>06 6<br>07 12<br>08 6<br>09 2<br>10 50                                   | SEE REMARKS SEE REMARKS SEE REMARKS SEE REMARKS SEE REMARKS                                                             | PAN HD MACH SCREW, 4-40 X 1.50  PAN HD MACH SCREW, 8-32 X 0.36  PAN HD MACH SCREW, 8-32 X 0.50  PAN HD MACH SCREW, 10-32 X 0.31  FLAT HD MACH SCREW, 6-32 X 0.50                                                                                                    | 406-440-112-2A21<br>406-832-38-2A21<br>406-832-12-2A21<br>408-1032-516-2A21                                                                                                    |                                                       |                                          |                                                                                                    |                                                                |                                 |       |
| DOCTOR01-006                                                                                                    | 100 100 100 100 100 100 100 100 100 100                                                        | 05 2<br>06 6<br>07 12<br>08 6<br>09 2<br>10 50<br>11 2                                   | SEE REMARKS SEE REMARKS SEE REMARKS SEE REMARKS SEE REMARKS                                                             | PAN HD MACH SCREW, 4-40 X 1.50  PAN HD MACH SCREW, 8-32 X 0.36  PAN HD MACH SCREW, 8-32 X 0.50  PAN HD MACH SCREW, 10-32 X 0.31  FLAT HD MACH SCREW, 6-32 X 0.50                                                                                                    | 406-440-112-2A21<br>406-832-38-2A21<br>406-832-12-2A21<br>408-1032-516-2A21                                                                                                    |                                                       |                                          |                                                                                                    |                                                                |                                 |       |
| DOCTONO1-007                                                                                                    | 100<br>100<br>100<br>100<br>100<br>100<br>111<br>111<br>111<br>111                             | 06 6<br>07 12<br>08 6<br>09 2<br>10 50                                                   | SEE REMARKS SEE REMARKS SEE REMARKS SEE REMARKS                                                                         | PAN HD MACH SCREW, 8-32 X 0.38  PAN HD MACH SCREW, 8-32 X 0.50  PAN HD MACH SCREW, 10-32 X 0.31  FLAT HD MACH SCREW, 6-32 X 0.50                                                                                                    | 406-832-38-2A21<br>406-832-12-2A21<br>408-1032-516-2A21                                                                                                    |                                                       |                                          |                                                                                                    |                                                                |                                 |       |
| DDCT0801-038                                                                                                    | 100 100 100 100 100 100 100 100 100 100                                                        | 07 12<br>08 6<br>09 2<br>10 50<br>11 2                                                   | SEE REMARKS SEE REMARKS SEE REMARKS                                                                                     | PAN HD MACH SCREW, 8-32 X 0.50 PAN HD MACH SCREW, 10-32 X 0.31 FLAT HD MACH SCREW, 6-32 X 0.50                                                                                                    | 406-832-12-2A21<br>406-1032-516-2A21                                                                                                    |                                                       |                                          |                                                                                                    |                                                                |                                 |       |
| DDCT0801-059                                                                                                    | 100<br>100<br>111<br>111<br>111                                                                | 08 6<br>09 2<br>10 50<br>11 2                                                            | SEE REMARKS<br>SEE REMARKS                                                                                              | PAN HD MACH SCREW, 10-32 X 0.31<br>FLAT HD MACH SCREW, 6-32 X 0.50                                                                                                    | 406-1032-516-2A21                                                                                                    |                                                       |                                          |                                                                                                    |                                                                |                                 |       |
| DDCT0801-059                                                                                                    | 100<br>100<br>111<br>111<br>111                                                                | 08 6<br>09 2<br>10 50<br>11 2                                                            | SEE REMARKS<br>SEE REMARKS                                                                                              | PAN HD MACH SCREW, 10-32 X 0.31<br>FLAT HD MACH SCREW, 6-32 X 0.50                                                                                                    | 406-1032-516-2A21                                                                                                    |                                                       |                                          |                                                                                                    |                                                                |                                 |       |
| ANCT0801-010 ROUTER CCA GSP-1820 SATELLITE DATA MO LK182-12-E LCD DISPLAY M4S-1500W RF COMBINER 004-22-100 RF SPLITTER 258-1161-14D FAN, AVIAL VM6760-ND TERMINAL BOARD, 3 - P                                                                                                    | 100<br>111<br>111<br>111                                                                       | 09 2<br>10 50<br>11 2                                                                    | SEE REMARKS                                                                                                    | FLAT HD MACH SCREW, 6-32 X 0.50                                                                                                    |                                                                                                    |                                                       |                                          |                                                                                                    |                                                                |                                 |       |
| GSP-1620   SATELLITE DATA MO                                                                                                    | 110                                                                                            | 10 50<br>11 2                                                                            |                                                                                                    |                                                                                                    | 406-632-12-2A01                                                                                                    | 1                                                     |                                          |                                                                                                    |                                                                |                                 |       |
| LK162-12-E         LCD DISPLAY           M4S-1.500W         RF COMBINER           804-2-2.100         RF SPLITTER           259-1181-ND         FAN, AXIAL           WM5760-ND         TERMINAL BOARD, 3 - Presentation                                                                                                    | 11:                                                                                            | 11 2                                                                                     | SEE REMARKS                                                                                                    | ELATIMACHED NO 4                                                                                                    |                                                                                                    |                                                       |                                          |                                                                                                    |                                                                |                                 |       |
| M4S-1.500W RF COMBINER<br>804-2-2.100 RF SPLITTER<br>259-1181-ND FAN, AXIAL<br>WMS760-ND TERMINAL BOARD, 3 - Pa                                                                                                    | 111                                                                                            |                                                                                          |                                                                                                    | FEAT WASHER, NO. 4                                                                                                    | 306-40-A-2 C4                                                                                                    | 1                                                     |                                          |                                                                                                    |                                                                |                                 |       |
| 804-2-2.100 RF SPLITTER 259-1181-ND FAN, AXIAL WM5760-ND TERMINAL BOARD, 3 - Pc                                                                                                    |                                                                                                |                                                                                          | SEE REMARKS                                                                                                    | FLAT WASHER, NO. 6                                                                                                    | 306-60-A-2 C6L                                                                                                    | 1                                                     |                                          |                                                                                                    |                                                                |                                 |       |
| 804-2-2.100 RF SPLITTER 259-1181-ND FAN, AXIAL WM5760-ND TERMINAL BOARD, 3 - Pc                                                                                                    |                                                                                                | 12 18                                                                                    | SEE REMARKS                                                                                                    | FLAT WASHER, NO. 8                                                                                                    | 306-80-A-2 C8L                                                                                                    | 1                                                     |                                          |                                                                                                    |                                                                |                                 |       |
| 259-1181-ND FAN, AXIAL WM5760-ND TERMINAL BOARD, 3 - Po                                                                                                    | 113                                                                                            |                                                                                          | SEE REMARKS                                                                                                    |                                                                                                    |                                                                                                    | ł                                                     |                                          |                                                                                                    |                                                                |                                 |       |
| WM5760-ND TERMINAL BOARD, 3 - Po                                                                                                    |                                                                                                |                                                                                          |                                                                                                    | FLAT WASHER, NO. 10                                                                                                    | 306-100-A-2 C10L                                                                                                    | 1                                                     |                                          |                                                                                                    |                                                                |                                 |       |
|                                                                                                    | 114                                                                                            | 14 48                                                                                    | SEE REMARKS                                                                                                    | LOCK WASHER, NO. 4                                                                                                    | 350-40-A-2                                                                                                    | i                                                     |                                          |                                                                                                    |                                                                |                                 |       |
| SEE REMARKS CIRCUIT BREAKE                                                                                                    | 115                                                                                            | 15 2                                                                                     | SEE REMARKS                                                                                                    | LOCK WASHER, NO. 6                                                                                                    | 350-60-A-2                                                                                                    | 1                                                     |                                          |                                                                                                    |                                                                |                                 |       |
|                                                                                                    | 1410-G111-L2F1-S01-2A 116                                                                      | 16 18                                                                                    | SEE REMARKS                                                                                                    | LOCK WASHER, NO. 8                                                                                                    | 360-80-A-2                                                                                                    | 1                                                     |                                          |                                                                                                    |                                                                |                                 |       |
| DE 1000 ON SERVIC DE 1801 ES                                                                                                    | 117                                                                                            |                                                                                          | SEE REMARKS                                                                                                    | LOCK WASHER, NO. 10                                                                                                    |                                                                                                    | i                                                     |                                          |                                                                                                    |                                                                |                                 |       |
| PE4868 SMA FEMALE REV POL,FE                                                                                                    |                                                                                                | -                                                                                        |                                                                                                    |                                                                                                    | 360-100-A-2                                                                                                    | 1                                                     |                                          |                                                                                                    |                                                                |                                 |       |
| ECF5048-8SK CONNECTOR, RJ-                                                                                                    | 118                                                                                            |                                                                                          | SEE REMARKS                                                                                                    | HEX NUT, 4-40                                                                                                    | 231-440-A-2                                                                                                    | 1                                                     |                                          |                                                                                                    |                                                                |                                 |       |
| ECF504B-UAB CONNECTOR, US                                                                                                    | 118                                                                                            | 19 2                                                                                     | SEE REMARKS                                                                                                    | HEX NUT, 6-32                                                                                                    | 231-632-A-2                                                                                                    | l                                                     |                                          |                                                                                                    |                                                                |                                 |       |
| 3-0-11-19-0-0-0 THUMBWEEL SWIT                                                                                                    | 120                                                                                            |                                                                                          | SEE REMARKS                                                                                                    | PAN HD MACH SCREW, 0-80 X 0.63                                                                                                    | 405-080-58-2A00                                                                                                    | l                                                     |                                          |                                                                                                    |                                                                |                                 |       |
|                                                                                                    |                                                                                                |                                                                                          |                                                                                                    |                                                                                                    |                                                                                                    | 1                                                     |                                          |                                                                                                    |                                                                |                                 |       |
|                                                                                                    |                                                                                                |                                                                                          |                                                                                                    |                                                                                                    |                                                                                                    | 1                                                     |                                          |                                                                                                    |                                                                |                                 |       |
| 402900000 SWITCH LIMIT PIN                                                                                                    | 123                                                                                            | 22 1                                                                                     | MDVS44-ND                                                                                                    |                                                                                                    | MDVS44-ND                                                                                                    |                                                       |                                          |                                                                                                    |                                                                |                                 |       |
| CKC2009-ND POWER SWITCH                                                                                                    | 123                                                                                            | 23 A/R                                                                                   | TBD                                                                                                    | DOUBLE SIDED TAPE                                                                                                    |                                                                                                    | l .                                                   |                                          |                                                                                                    |                                                                |                                 |       |
| T963-PSP-ND 12 VDC POWER SUR                                                                                                    | 124                                                                                            | 24 A/R                                                                                   | SEE REMARKS                                                                                                    | WIRE 22 AWG - WHITE                                                                                                    | 2845/19 WH005                                                                                                    | 1                                                     |                                          |                                                                                                    |                                                                |                                 |       |
|                                                                                                    |                                                                                                |                                                                                          |                                                                                                    |                                                                                                    |                                                                                                    | ł                                                     |                                          |                                                                                                    |                                                                |                                 |       |
|                                                                                                    |                                                                                                |                                                                                          |                                                                                                    |                                                                                                    |                                                                                                    | 4                                                     |                                          |                                                                                                    |                                                                |                                 |       |
| ANCT0601-016-2 RF CABLE ASSEMBLY, I                                                                                                    | 129                                                                                            | 26 A/R                                                                                   | SEE REMARKS                                                                                                    | WIRE, 22 AWG - RED                                                                                                    | 2845/19 RD005                                                                                                    | 1                                                     |                                          |                                                                                                    |                                                                |                                 |       |
| ANCT0601-017 RF CABLE ASSY, COMB /                                                                                                    | 123                                                                                            | 27 A/R                                                                                   | SEE REMARKS                                                                                                    | WIRE, 22 AWG - ORANGE                                                                                                    | 2845/19 OR005                                                                                                    | 1                                                     |                                          |                                                                                                    |                                                                |                                 |       |
|                                                                                                    |                                                                                                |                                                                                          |                                                                                                    |                                                                                                    |                                                                                                    | 1                                                     |                                          |                                                                                                    |                                                                |                                 |       |
|                                                                                                    |                                                                                                |                                                                                          |                                                                                                    |                                                                                                    |                                                                                                    | 1                                                     |                                          |                                                                                                    |                                                                |                                 |       |
|                                                                                                    |                                                                                                |                                                                                          |                                                                                                    |                                                                                                    |                                                                                                    | 1                                                     |                                          |                                                                                                    |                                                                |                                 |       |
| ANCT0601-018 CABLE ASSY, MCP DIGI                                                                                                    | 130                                                                                            | 30 A/R                                                                                   | TBD                                                                                                    | HOLD DOWN, WIRE TIES                                                                                                    |                                                                                                    | l .                                                   |                                          |                                                                                                    |                                                                |                                 |       |
| PJ-005A DC POWER JACK                                                                                                    |                                                                                                |                                                                                          | •                                                                                                    |                                                                                                    |                                                                                                    |                                                       |                                          |                                                                                                    |                                                                |                                 |       |
|                                                                                                    |                                                                                                |                                                                                          |                                                                                                    |                                                                                                    |                                                                                                    |                                                       |                                          |                                                                                                    |                                                                |                                 |       |
|                                                                                                    |                                                                                                |                                                                                          |                                                                                                    |                                                                                                    |                                                                                                    |                                                       |                                          |                                                                                                    |                                                                |                                 |       |
|                                                                                                    |                                                                                                |                                                                                          |                                                                                                    |                                                                                                    |                                                                                                    |                                                       |                                          |                                                                                                    |                                                                |                                 |       |
| SEE REMARKS CABLE ASSY, MODE                                                                                                    | TCSD-10-D-11.40-01                                                                             |                                                                                          |                                                                                                    |                                                                                                    |                                                                                                    |                                                       |                                          |                                                                                                    |                                                                |                                 |       |
| SEE REMARKS CABLE ASSY, MODE                                                                                                    | TCSD-10-D-09.60-01                                                                             |                                                                                          |                                                                                                    |                                                                                                    |                                                                                                    |                                                       |                                          |                                                                                                    |                                                                |                                 |       |
| SEE REMARKS CARLE ASSY MODE                                                                                                    | TCSD-10-D-05 40-01                                                                             |                                                                                          |                                                                                                    |                                                                                                    |                                                                                                    |                                                       |                                          |                                                                                                    |                                                                |                                 |       |
|                                                                                                    |                                                                                                |                                                                                          |                                                                                                    |                                                                                                    |                                                                                                    |                                                       |                                          |                                                                                                    |                                                                |                                 |       |
|                                                                                                    | TCSD-10-D-03.76-01                                                                             |                                                                                          |                                                                                                    |                                                                                                    |                                                                                                    |                                                       |                                          |                                                                                                    |                                                                |                                 |       |
| WM2902-ND CONNECTOR HOUSING                                                                                                    |                                                                                                |                                                                                          |                                                                                                    |                                                                                                    |                                                                                                    |                                                       |                                          |                                                                                                    |                                                                |                                 |       |
| WM2910-ND CONTACTS                                                                                                    |                                                                                                |                                                                                          |                                                                                                    |                                                                                                    |                                                                                                    |                                                       |                                          |                                                                                                    |                                                                |                                 |       |
|                                                                                                    |                                                                                                |                                                                                          |                                                                                                    |                                                                                                    |                                                                                                    |                                                       |                                          |                                                                                                    |                                                                |                                 |       |
|                                                                                                    |                                                                                                |                                                                                          |                                                                                                    |                                                                                                    |                                                                                                    |                                                       |                                          |                                                                                                    |                                                                |                                 |       |
|                                                                                                    |                                                                                                |                                                                                          |                                                                                                    |                                                                                                    |                                                                                                    |                                                       |                                          |                                                                                                    |                                                                |                                 |       |
| PUSH ON TERMINAL                                                                                                    |                                                                                                |                                                                                          |                                                                                                    |                                                                                                    |                                                                                                    |                                                       |                                          |                                                                                                    |                                                                |                                 |       |
| 5213232 CABLE ASSY, ETHERNE                                                                                                    |                                                                                                |                                                                                          |                                                                                                    |                                                                                                    |                                                                                                    |                                                       |                                          |                                                                                                    |                                                                |                                 |       |
|                                                                                                    |                                                                                                |                                                                                          |                                                                                                    |                                                                                                    |                                                                                                    |                                                       |                                          |                                                                                                    |                                                                |                                 |       |
|                                                                                                    | +                                                                                              |                                                                                          |                                                                                                    |                                                                                                    |                                                                                                    |                                                       |                                          |                                                                                                    |                                                                |                                 |       |
|                                                                                                    |                                                                                                |                                                                                          |                                                                                                    |                                                                                                    |                                                                                                    |                                                       |                                          |                                                                                                    |                                                                |                                 |       |
|                                                                                                    |                                                                                                |                                                                                          |                                                                                                    |                                                                                                    |                                                                                                    |                                                       |                                          |                                                                                                    |                                                                |                                 |       |
| ACH63US USB HUB                                                                                                    |                                                                                                |                                                                                          |                                                                                                    |                                                                                                    |                                                                                                    |                                                       |                                          |                                                                                                    |                                                                |                                 |       |
| USM1GH USB FLASH DRIVE, 1                                                                                                    |                                                                                                |                                                                                          |                                                                                                    |                                                                                                    |                                                                                                    |                                                       |                                          |                                                                                                    |                                                                |                                 |       |
|                                                                                                    | <del>                                     </del>                                               |                                                                                          |                                                                                                    |                                                                                                    |                                                                                                    |                                                       |                                          |                                                                                                    |                                                                |                                 |       |
|                                                                                                    |                                                                                                |                                                                                          |                                                                                                    |                                                                                                    |                                                                                                    |                                                       |                                          |                                                                                                    |                                                                |                                 |       |
| ANCT0601-032 CABLE ASSY, BATTERY                                                                                                    |                                                                                                |                                                                                          |                                                                                                    |                                                                                                    |                                                                                                    |                                                       |                                          |                                                                                                    |                                                                |                                 |       |
| P186-ND BATTERY                                                                                                    |                                                                                                |                                                                                          |                                                                                                    |                                                                                                    |                                                                                                    |                                                       |                                          |                                                                                                    |                                                                |                                 |       |
| ICA91 NYLON SPACER. #4 X                                                                                                    |                                                                                                |                                                                                          |                                                                                                    |                                                                                                    |                                                                                                    |                                                       |                                          |                                                                                                    |                                                                |                                 |       |
|                                                                                                    |                                                                                                |                                                                                          |                                                                                                    |                                                                                                    |                                                                                                    |                                                       |                                          |                                                                                                    |                                                                |                                 |       |
| AN AN AN AN AN AN AN AN AN AN AN AN AN A                                                                                                    | POWER SWITCH                                                                                   | 102000000                                                                                | 122   1                                                                                                    | 122   1 MD/S44AD                                                                                                    | 122   1                                                                                                    | 122   1 MO/564-ND   JACKSCREW ASSEMBLY NT   MD/564-ND | 122   1   MOV594-ND   COURCE SIDE OF APE | 122   1 MOVS44-ND   JACKSCREW ASSEMELY NOT   MOVS44-ND   JACKSCREW ASSEMELY NOT   MOVS44-ND   MOVS44-ND   JACKSCREW ASSEMELY NOT   MOVS44-ND   MOVS44-ND   JACKSCREW ASSEMELY NOT   MOVS44-ND   MOVS44-ND   MOVS | MONTH   MAINT PRIES                                            |                                 | 1     |

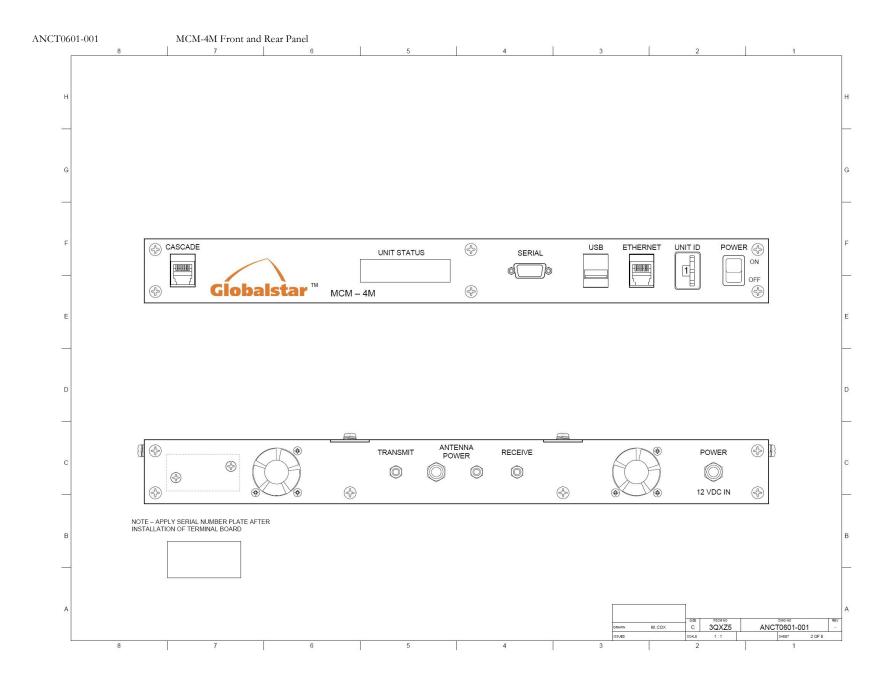

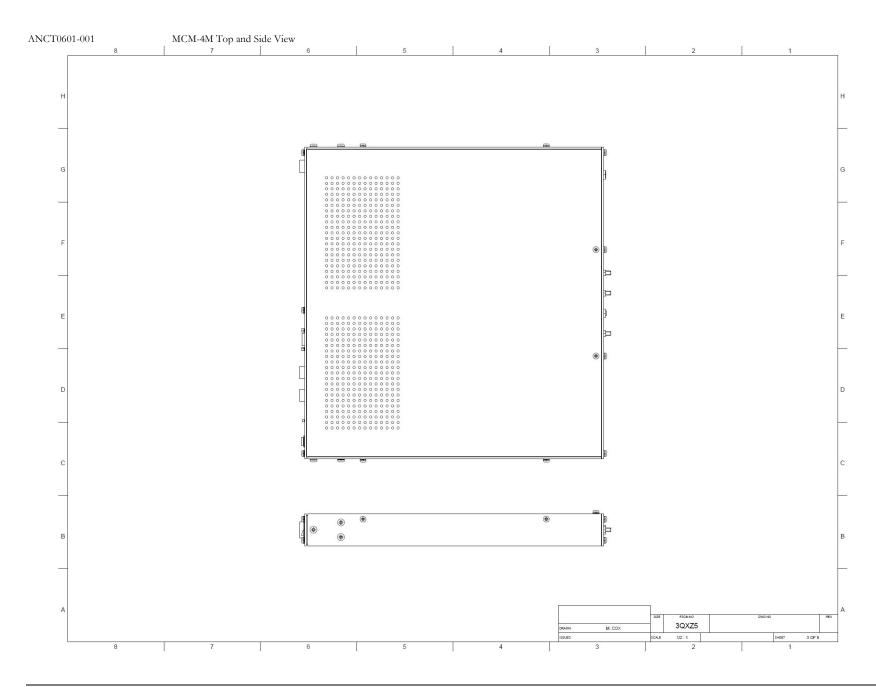

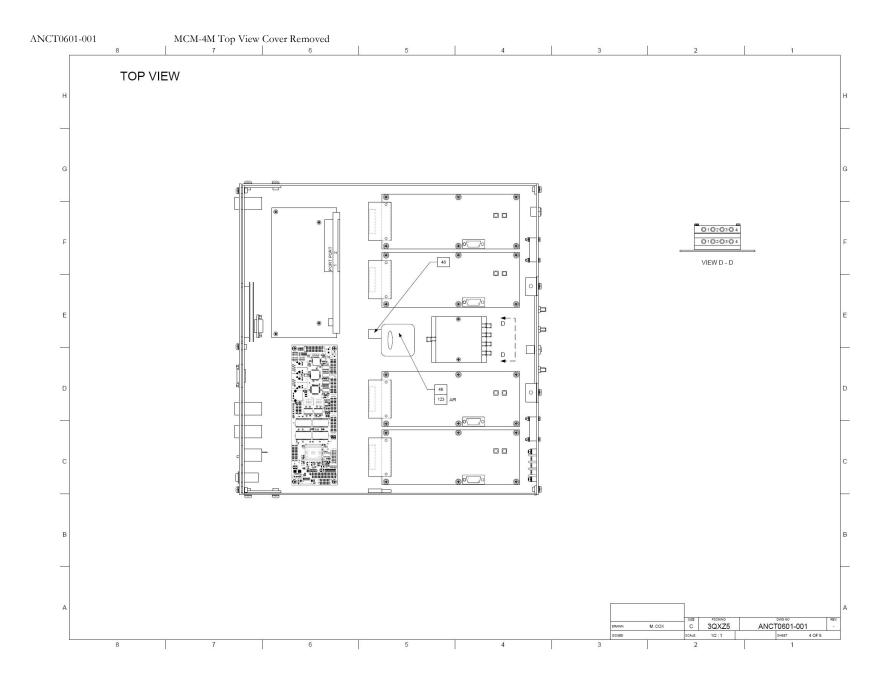

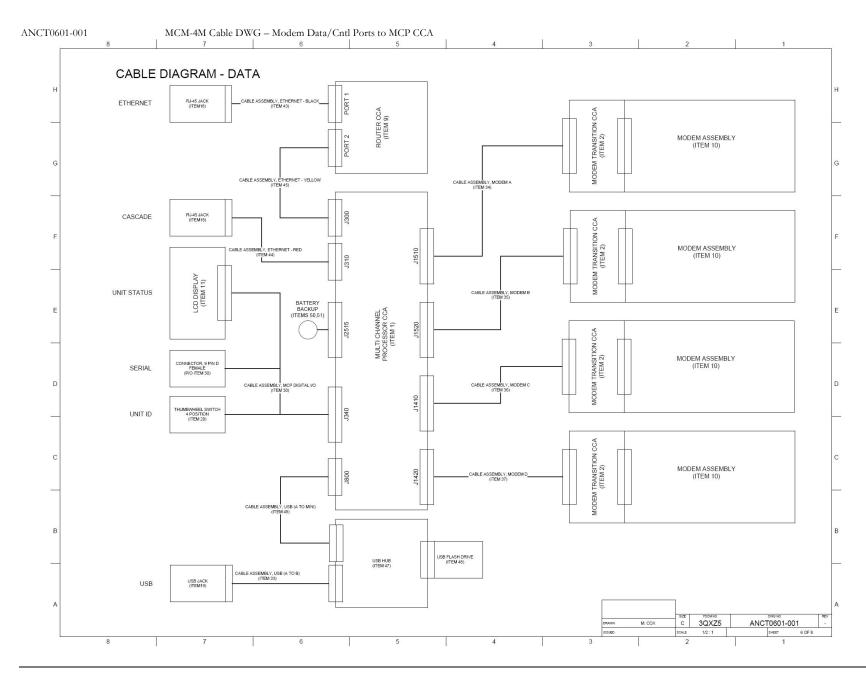

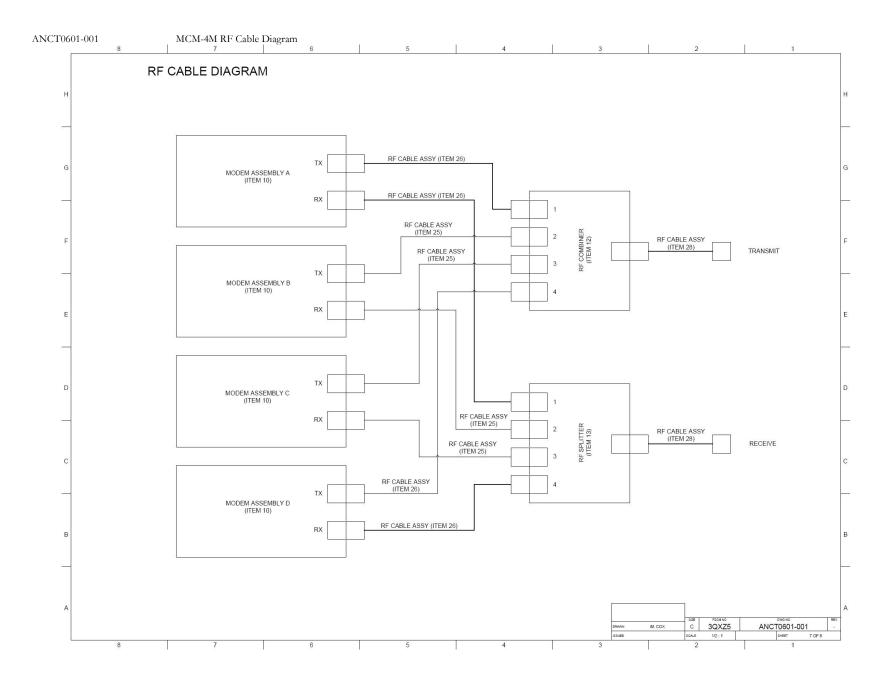

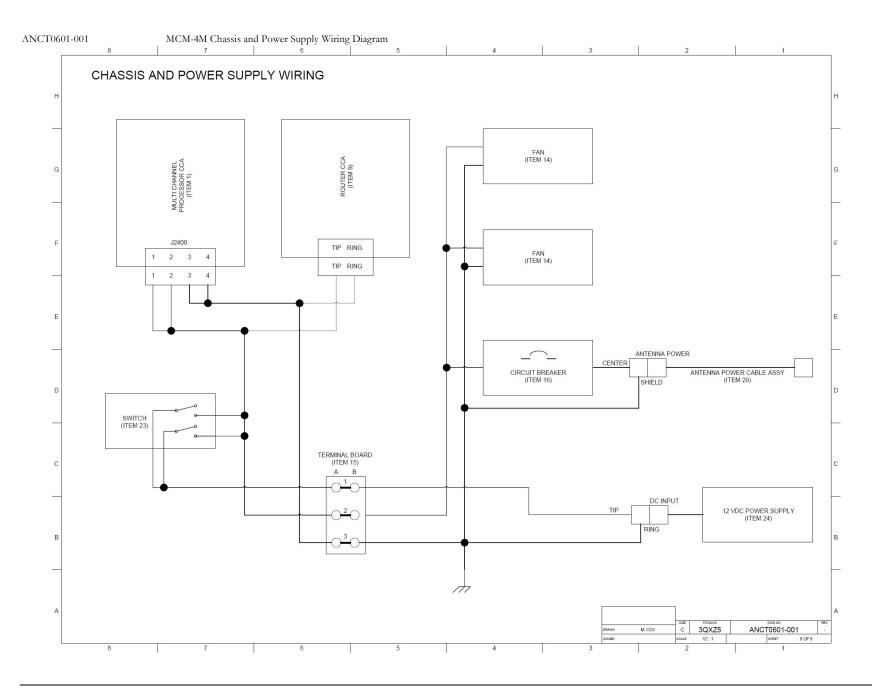

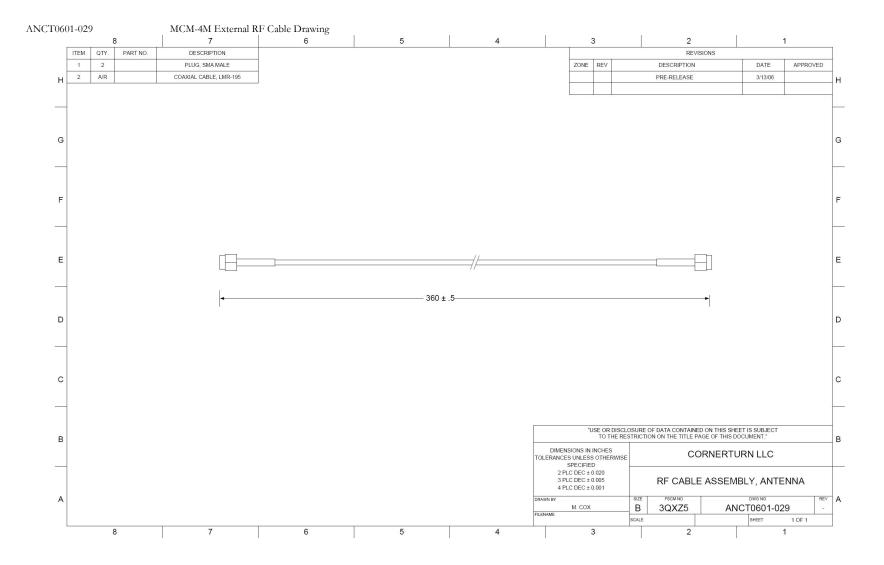

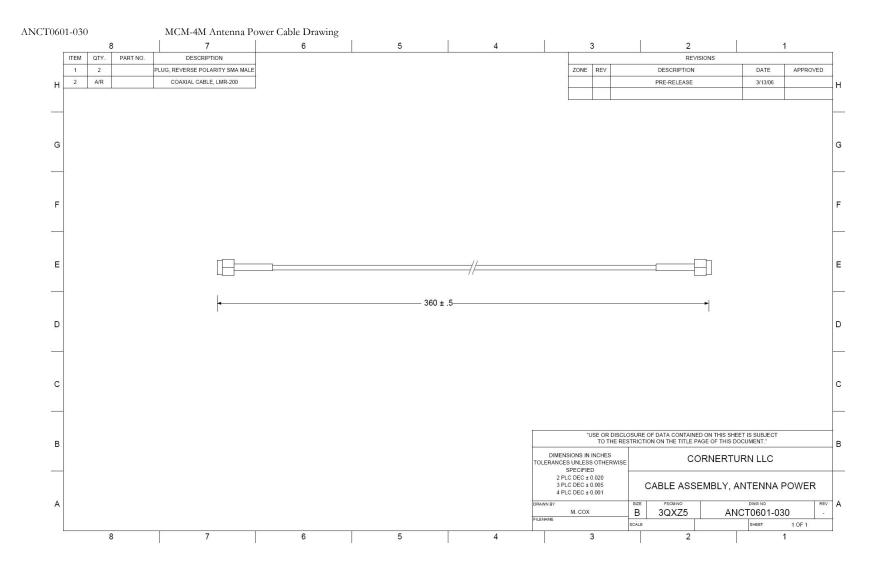